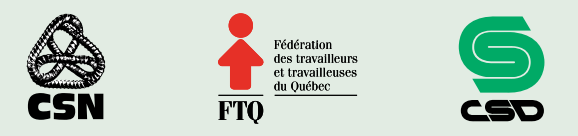

# **MODÈLE INTERSYNDICAL d'entente de télétravail**

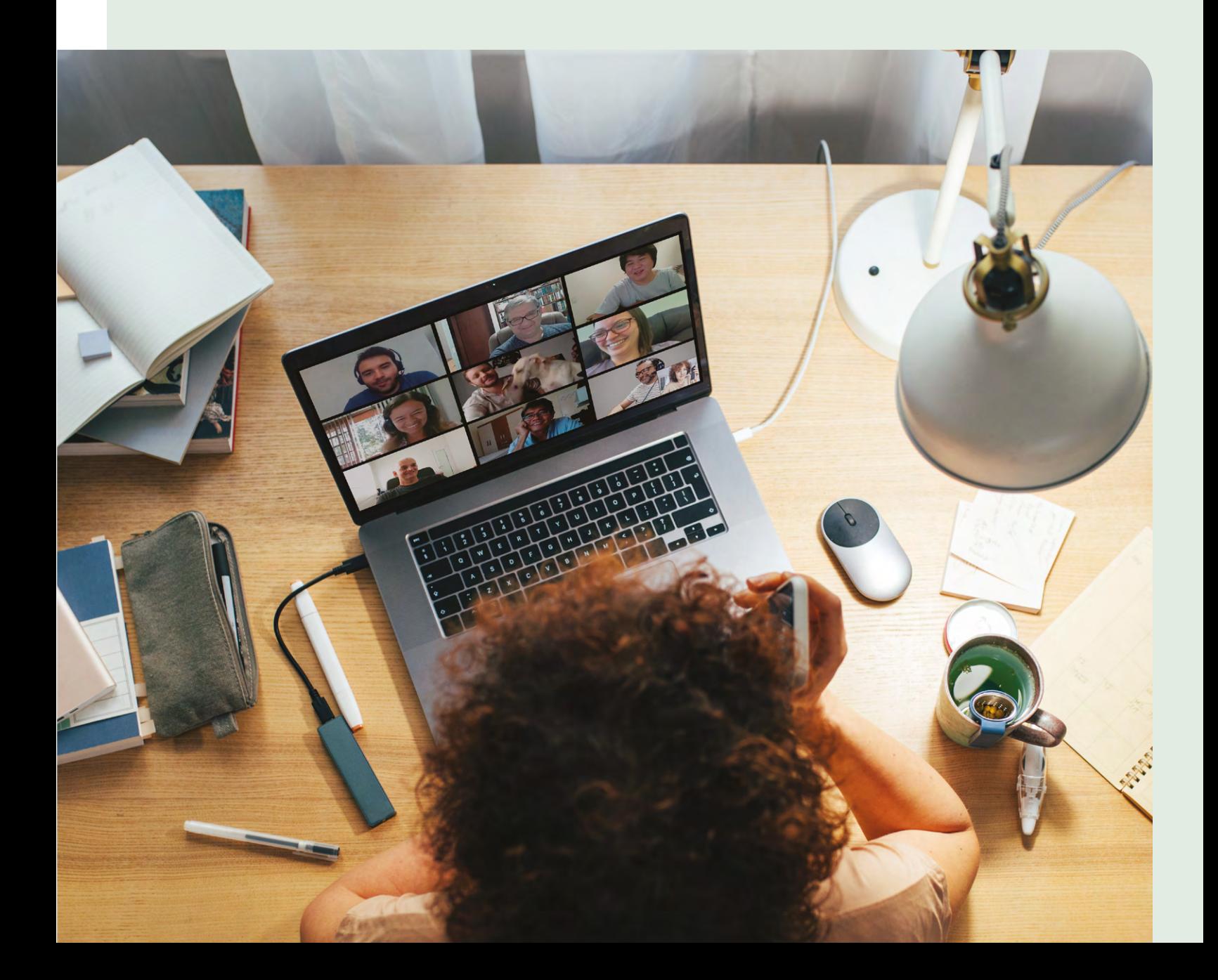

# **Entente de télétravail**

*[NOM DE L'EMPLOYEUR]*

Et

*[NOM DE LA PERSONNE SALARIÉE]*

Et

*[NOM DU REPRÉSENTANT DE LA PERSONNE SALARIÉE]*

#### **CONVIENNENT DE CE QUI SUIT :**

Les éléments de la Politique sur le télétravail sont réputés inclus dans la présente entente.

La présente entente établit les modalités de la prestation en télétravail convenues entre *[NOM DE L'EMPLOYEUR]*, *[NOM DU REPRÉSENTANT DE LA PERSONNE SALARIÉE]* et la personne salariée suivante (ci-après nommé « Les parties ») :

#### **Identification de la personne salariée**

Nom :

Prénom :

Préciser : Poste, Département, Unité administrative :

#### **1. HORAIRE DE TÉLÉTRAVAIL**

L'horaire de travail habituel de la personne salariée s'applique au télétravail.

Présence dans les bureaux de l'employeur (Préciser : jours, plages horaires obligatoires, etc.)

Présence dans les lieux de télétravail (Préciser : jours, plages horaires obligatoires, etc.).

S'il y a lieu, préciser les autres modalités (ex.: pauses, heures de repas, horaire variable).

## **2. LIEUX DE TÉLÉTRAVAIL**

Les parties conviennent que le lieu de télétravail est le suivant :

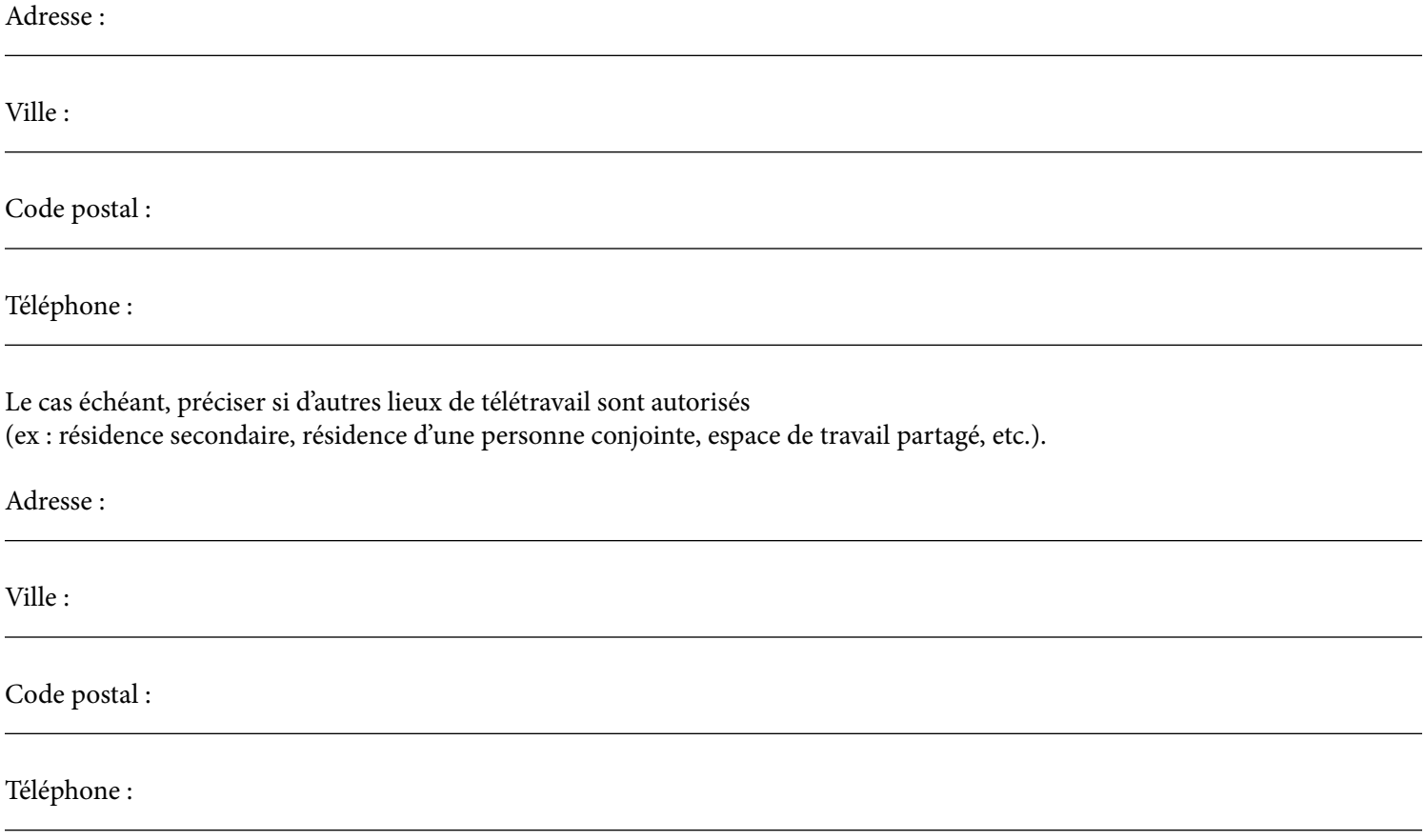

## **3. FRAIS, MATÉRIELS ET ÉQUIPEMENTS**

Aux fins de la prestation en télétravail, les parties conviennent que la responsabilité à l'égard des frais pour réaliser la prestation de travail en télétravail se répartit de la manière suivante ou fait l'objet d'un montant forfaitaire *(cocher la case correspondant à la personne responsable des frais) :*

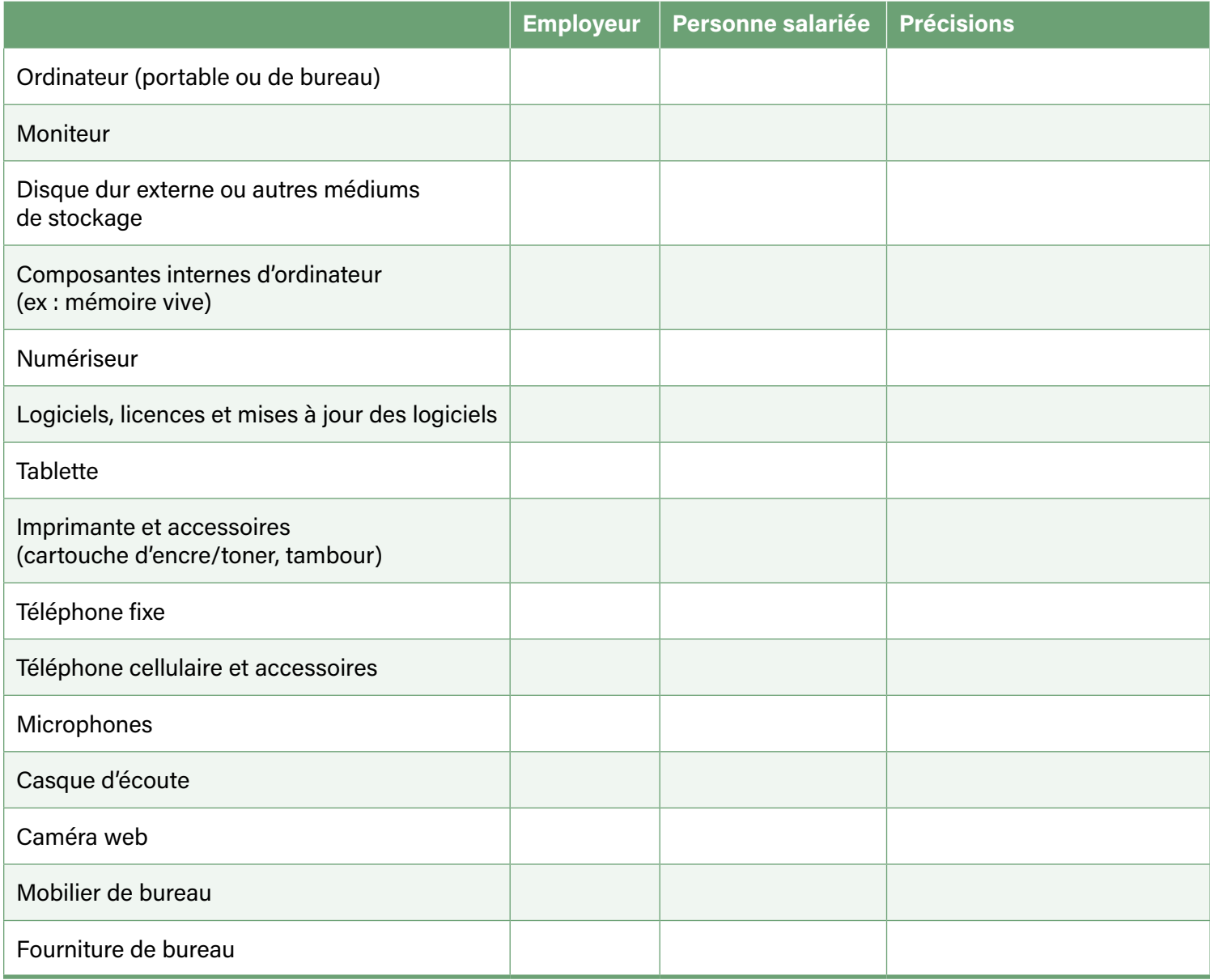

Aux fins de la prestation en télétravail, les parties conviennent que la responsabilité à l'égard des frais liés au télétravail se répartit de la manière suivante ou fait l'objet d'un montant forfaitaire *(cocher la case correspondant à la personne responsable des frais) :*

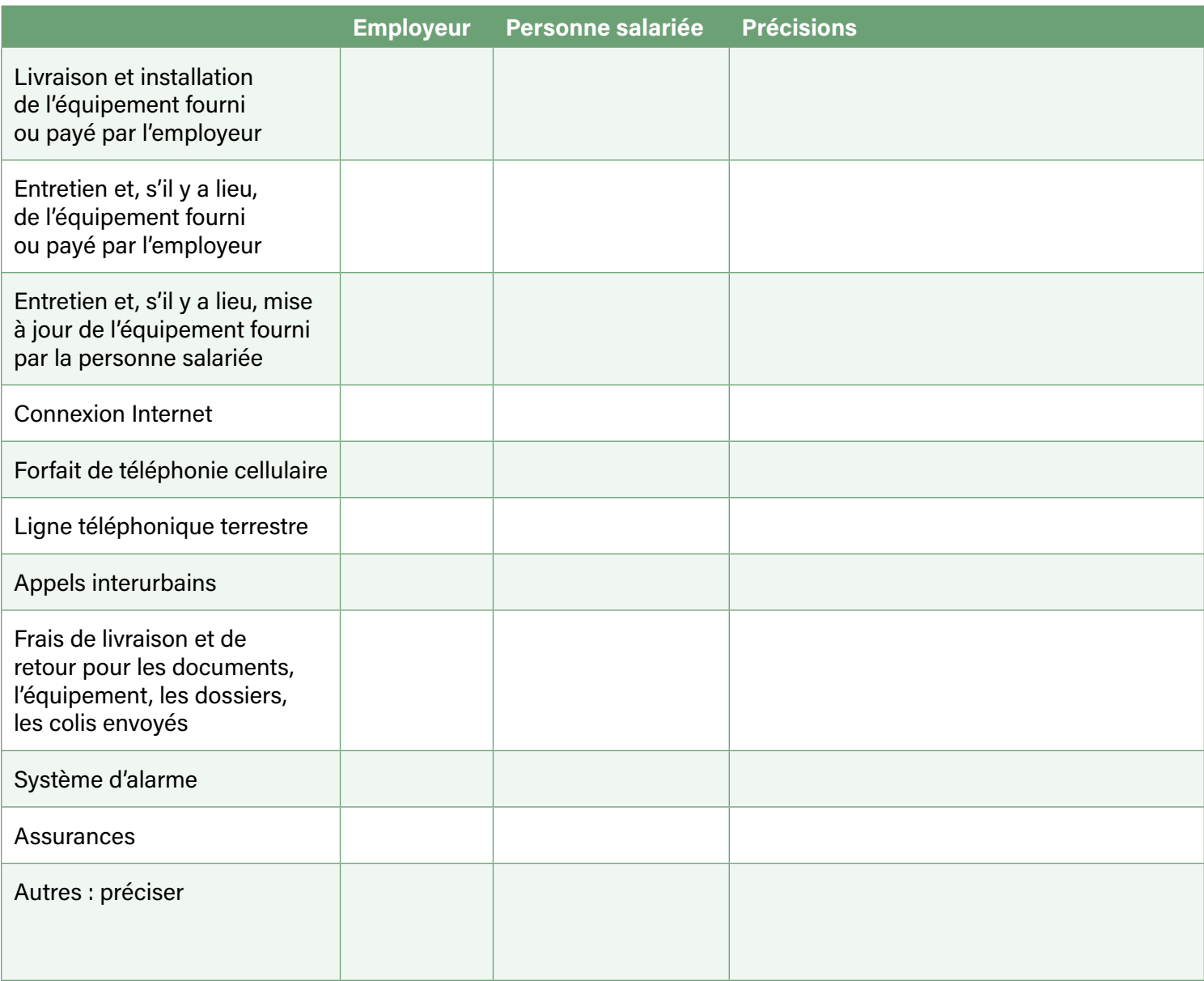

Tout aménagement supplémentaire du poste de travail ou acquisition de nouveaux outils ou matériel, impliquant des coûts supplémentaires non convenus avec l'employeur, doivent faire l'objet d'une nouvelle entente.

#### **4. DURÉE DE L'ENTENTE**

La présente entente entre en vigueur à sa date de signature. Elle est d'une durée de :

Les parties peuvent en tout temps résilier cette entente ou convenir de la modifier en donnant un préavis de : *[PRÉCISER LE DÉLAI DU PRÉAVIS].*

#### **5. AUTORISATION DU TÉLÉTRAVAIL**

Les parties s'engagent avoir pris connaissance de la Politique en matière de télétravail et s'engagent à en respecter les modalités.

Les parties s'engagent de plus à respecter les modalités d'application de la présente entente.

Signatures :

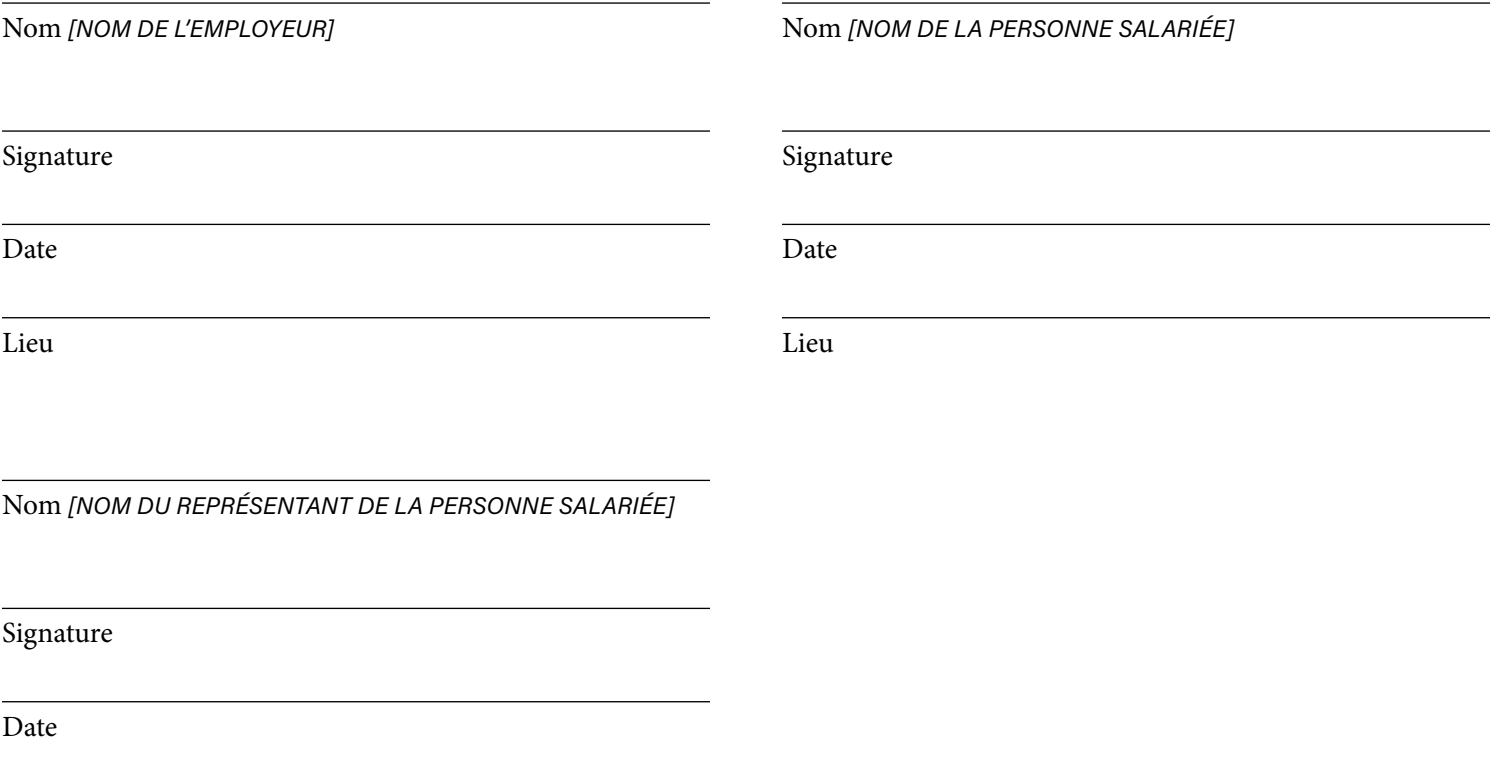